# **Get eBay Value Price**

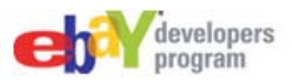

Find the best price for merchandise listed on eBay to compare with other retail sites. Use the Finding API to get the lowest price (plus shipping) for fixed-price listings. Display lowest price for new and used merchandise.

### **Request**

Submit a **findItemsByProduct** request for each condition value (e.g., new, used) to capture the best value for each. Requests include a **product ID**, **condition filter**, **listing type filter**, and the **sort order** for the response:

```
http://svcs.ebay.com/services/search/FindingService/v1?OPERATION-NAME=findItemsByProduct&SECURITY-
APPNAME=YourAppID&RESPONSE-DATA-FORMAT=XML&REST-PAYLOAD&productId.@type=UPC&productId=024543611363 
&itemFilter%280%29.name=Condition&itemFilter%280%29.value=New&itemFilter%281%29.name=ListingType 
&itemFilter%281%29.value=FixedPrice&sortOrder=PricePlusShippingLowest
```
#### **Response**

The response contains data for display to buyers, including **title**, **image**, **link to item details**, and **price**:

```
<?xml version="1.0" encoding="UTF-8"?> 
<findItemsByProductResponse xmlns="http://www.ebay.com/marketplace/search/v1/services"> 
... 
   <item> 
 ... 
       <title>Bones: Season 4 (DVD, 2009)</title> 
       <galleryURL>http://thumbs4.ebaystatic.com/pict/2305775823118080_1.jpg</galleryURL> 
       <viewItemURL>http://cgi.ebay.com/Bones-Season-4-DVD-2009 -/230577582311? 
       pt=US_DVD_HD_DVD_Blu_ray</viewItemURL> 
       <shippingServiceCost currencyId="USD">0.0</shippingServiceCost> 
       <currentPrice currencyId="USD">25.0</currentPrice> 
    </item> 
... 
</findItemsByProductResponse>
```
#### **Mashup**

Combine eBay's API data with **price data** from another retailer's API to create a price comparison. The following API response for the same UPC number includes price and product name only.

```
<products currentPage="1" totalPages="1" ... > 
   <product> 
     <name>Bones: Season 4 [5 Discs / Blu-ray] - Blu-ray Disc</name> 
     <salePrice>46.99</salePrice>
   </product> 
</products>
```
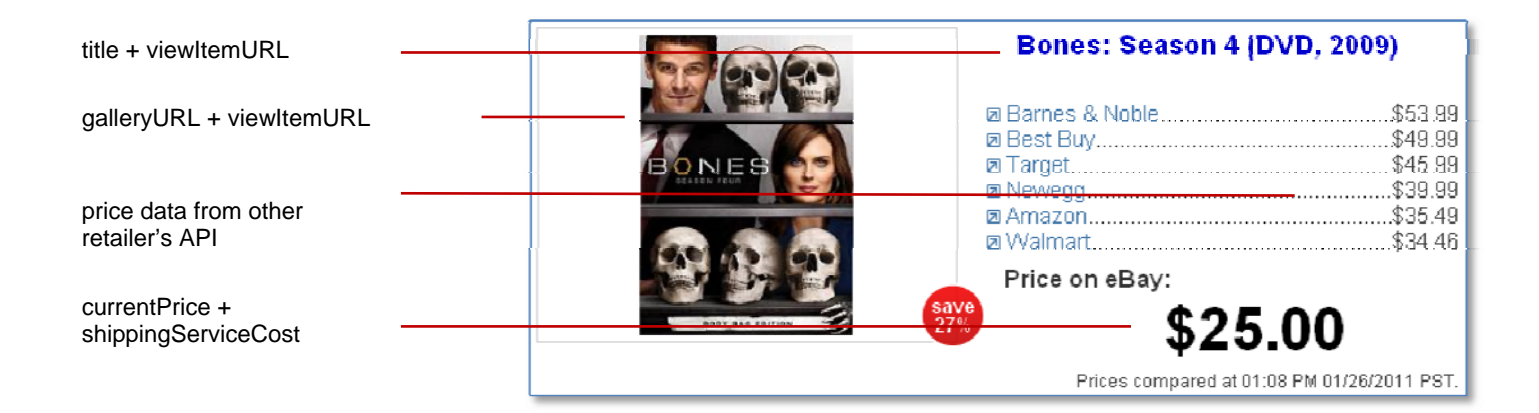

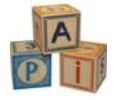

# **Prerequisites**

You need an AppID to make Finding API calls. See the *Register and Get Your Keys* building block for details.

#### **What's Next**

Price isn't the only value proposition for buyers. That is, depending on what you are buying, in addition to price, you might value convenience (e.g., fast or free shipping) or buyer protection (e.g., top-rated seller, return policy). This simple search can be refined to restrict the results to only merchandise from sellers that have eBay's top rating and/or to merchandise with free and/or expedited shipping. For more ideas on finding items that meet your value proposition, see the "Get the Item You Want" building block.

If you are just looking for the lowest price on eBay, you don't need to limit yourself to fixed-price items that were listed with a product. We chose that format to make price comparisons between eBay and other online sites easier. In many cases, auctions allow you to get a better deal if you are willing to give up the convenience of the Buy It Now format. If you want to search for items with a query and/or a category, consider using **findItemsAdvanced**.

## **Related Documentation**

Finding API

- findItemsByProduct: http://www.developer.ebay.com/DevZone/finding/CallRef/findItemsByProduct.html
- findItemsAdvanced: http://www.developer.ebay.com/DevZone/finding/CallRef/findItemsAdvanced.html

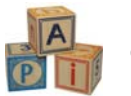